## Основные настройки

の Успешно сдайте бесплатный сертификационный экзамен в Академии "Инфинет" и получите статус сертифицированного инженера Инфинет.

[Пройти сертификационный экзамен](https://academy.infinetwireless.com/ru/certifications/exams) 

Основные настройки устройств серии Infinet Wireless R5000 можно производить как с помощью интерфейса командной строки (CLI), так и через вебинтерфейс. Сохранение конфигурации для этих параметров в любом из интерфейсов отражается в обоих интерфейсах.

Однако, некоторые команды, предназначенные для более тонкой настройки устройства, можно выполнять только через CLI. Их настройки не изменяются при последующем сохранении конфигурации через веб-интерфейс.

Для некоторых других CLI-команд через веб-интерфейс могут быть настроены только основные наиболее важные параметры. При этом расширенные параметры таких команд, настраиваемые только через CLI, могут быть сброшены при сохранении конфигурации через веб-интерфейс. Список таких команд: sys, ifconfig, prf, qm, tun, route, mint, switch, svi, lag, sntp, dhcpc (подробнее см. раздел "[Дополнительные команды](https://wiki.infinetwireless.com/pages/viewpage.action?pageId=13570739)").

С информацией о действии кнопок "Применить", "Проверить" и "Предпросмотр" можно ознакомиться в разделе "Применение, проверка и [предварительный просмотр конфигурации](https://wiki.infinetwireless.com/pages/viewpage.action?pageId=13570742)".

Если конфигурация была сохранена в CLI, при следующем запуске веб-интерфейса на странице "Основные настройки" будет показано предупреждение о том, что настройки расширенных параметров тех команд, для которых в веб-интерфейсе отражены только основные параметры, будут потеряны:

Внимание: Текущая конфигурация не создавалась через web-интерфейс. Пожалуйста, обратите внимание, что все текущие установки, конфликтующие с установками, показанными в web-интерфейсе исчезнут при записи конфигурации через web. Нажмите Продолжить

Продолжить

Рисунок - Предупреждение на странице "Основные настройки"

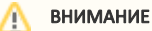

Это сообщение будет показано только после сохранения конфигурации через CLI.

Вкладка "Основные настройки" содержит следующие разделы:

- [Системные настройки](https://wiki.infinetwireless.com/pages/viewpage.action?pageId=13570707)
- $\bullet$ [Настройки сети](https://wiki.infinetwireless.com/pages/viewpage.action?pageId=13570712)
- [Настройки линка](https://wiki.infinetwireless.com/pages/viewpage.action?pageId=13570714)
- [Статические линки](https://wiki.infinetwireless.com/pages/viewpage.action?pageId=13570718)
- [Коммутатор \(MAC Switch\)](https://wiki.infinetwireless.com/pages/viewpage.action?pageId=13570725)
- [IP Firewall](https://wiki.infinetwireless.com/display/DR/IP+Firewall)
- [Раздел "SNMP"](https://wiki.infinetwireless.com/pages/viewpage.action?pageId=13570730)
- [Параметры QoS](https://wiki.infinetwireless.com/pages/viewpage.action?pageId=13570733)
- $\bullet$ [Контроль трафика](https://wiki.infinetwireless.com/pages/viewpage.action?pageId=13570736)
- [Дополнительные команды](https://wiki.infinetwireless.com/pages/viewpage.action?pageId=13570739)
- [Применение, проверка и предварительный просмотр конфигурации](https://wiki.infinetwireless.com/pages/viewpage.action?pageId=13570742)